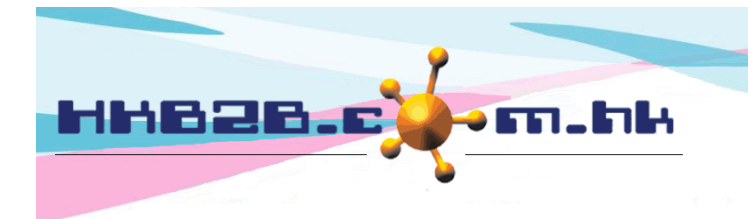

香港灣仔軒尼斯道 48-62 號上海實業大廈 11 樓 1102 室

Room 1102, Shanghai Industrial Investment Building, 48-62 Hennessy Road, Wan Chai, Hong Kong

Tel: (852) 2520 5128 Fax: (852) 2520 6636 

# 聯絡會員

- 安排會員給銷售員跟進
- 銷售員記錄跟進會員的內容和進度
- 管理人員進行跟進監察
- 銷售員為會員預約
- 同事跟進的統計

#### 安排會員給銷售員跟進

會員 > 會員紀錄 > 搜尋

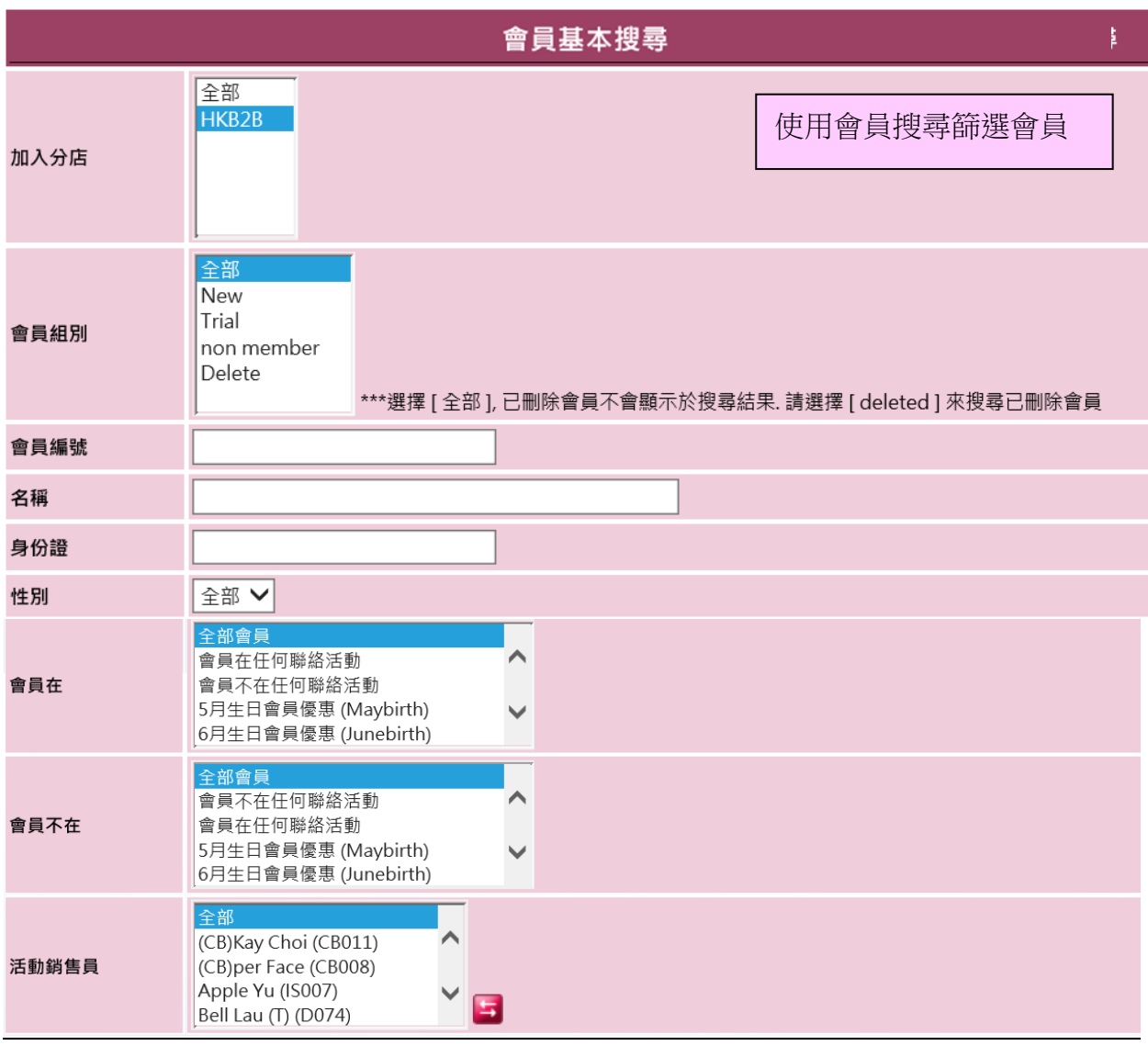

重設

確定

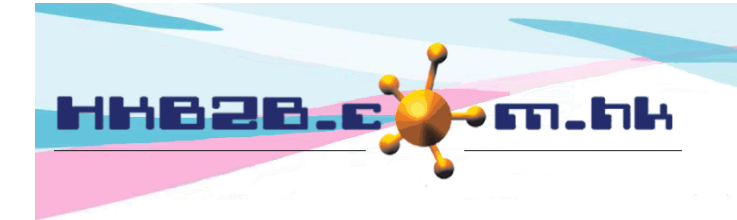

香港灣仔軒尼斯道 48-62 號上海實業大廈 11 樓 1102 室 Room 1102, Shanghai Industrial Investment Building, 48-62 Hennessy Road, Wan Chai, Hong Kong

Tel: (852) 2520 5128 Fax: (852) 2520 6636

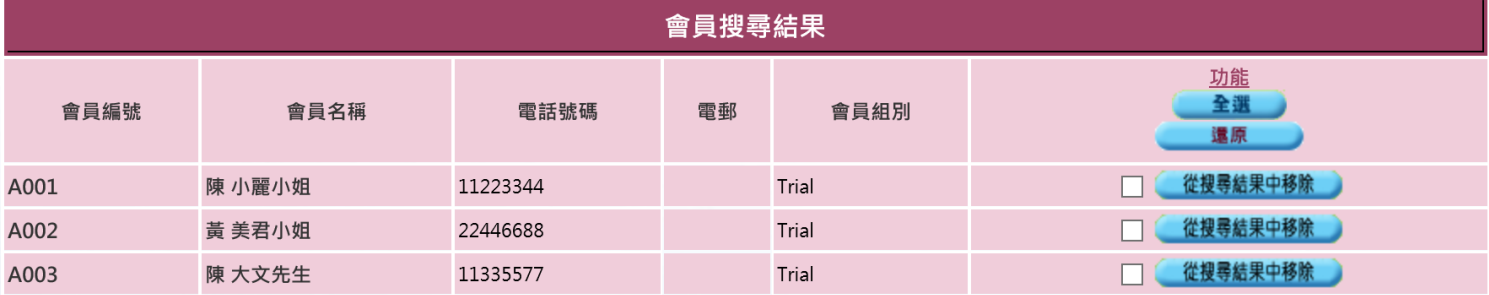

按 [聯絡活動]: 安排會員給銷售員, 將會員加入聯絡活動。

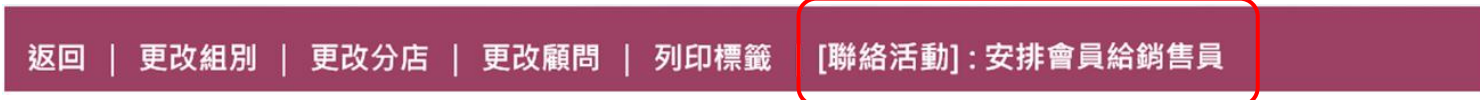

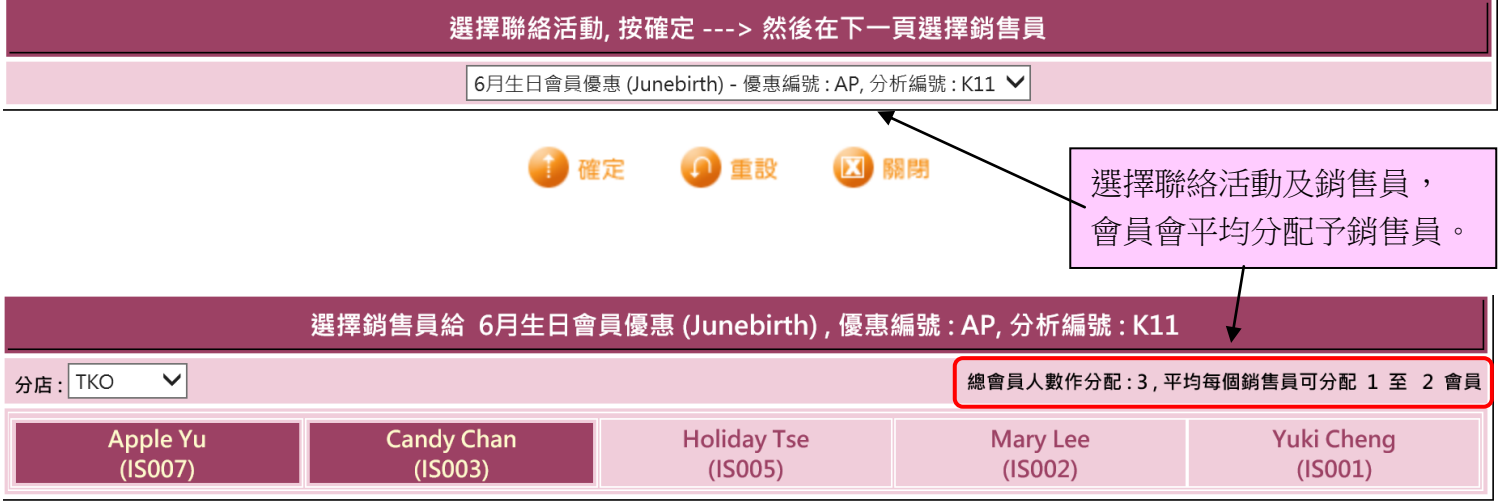

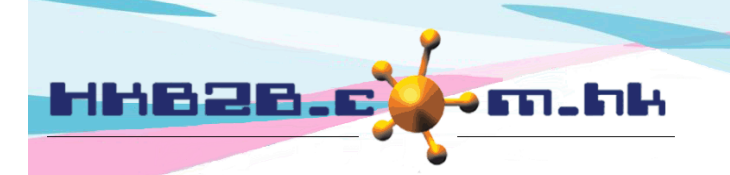

香港灣仔軒尼斯道 48-62 號上海實業大廈 11 樓 1102 室 Room 1102, Shanghai Industrial Investment Building, 48-62 Hennessy Road, Wan Chai, Hong Kong

Tel: (852) 2520 5128 Fax: (852) 2520 6636

#### 銷售員記錄跟進客戶的內容和進度

在 會員 > 聯絡會員 > 列表

銷售員根據權限,可以查看及更新自己負責的聯絡活動及聯絡會員

#### 管理人員根據權限,可以進行跟進監察

可以篩選條件,然後按<確定>快 速找到聯絡會員

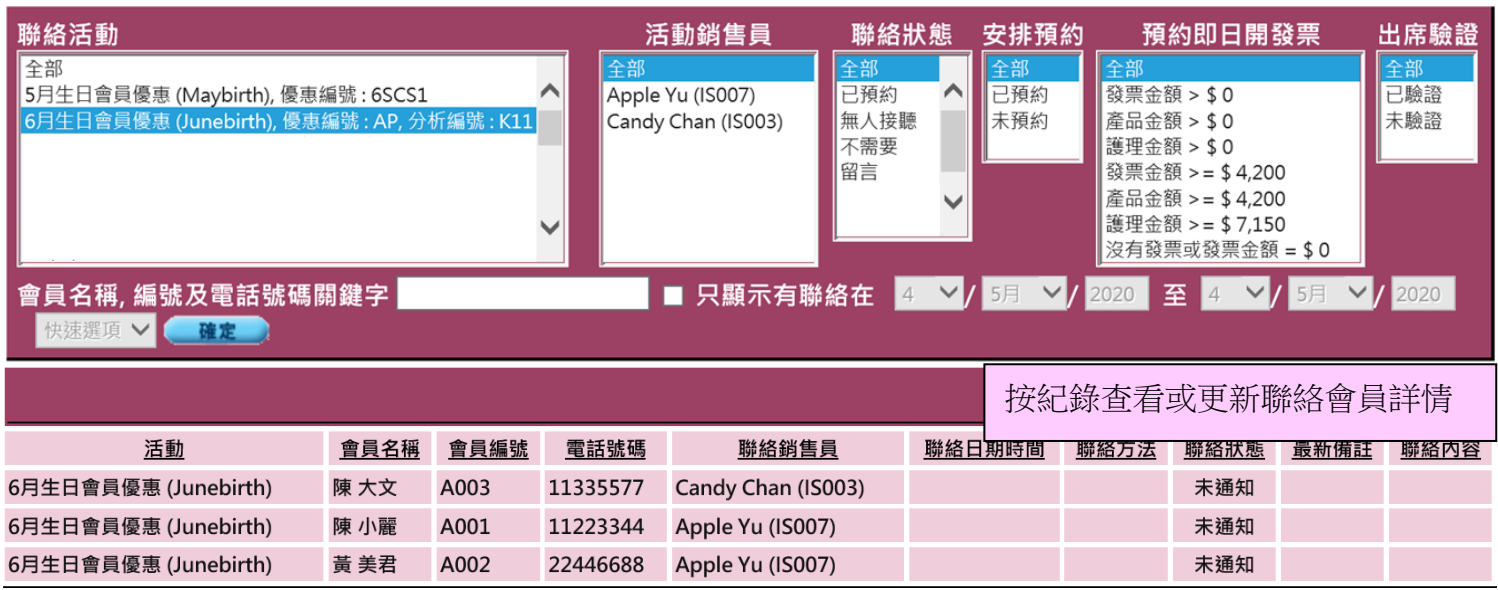

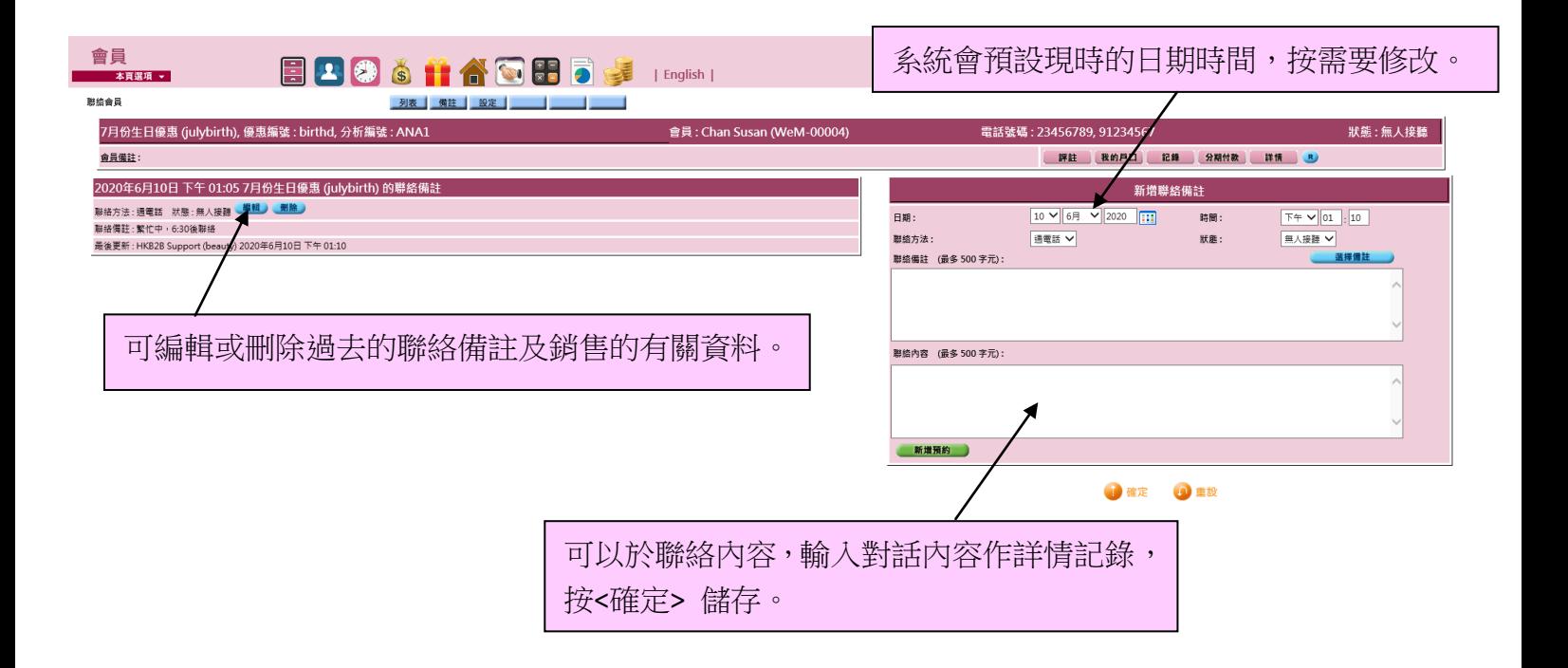

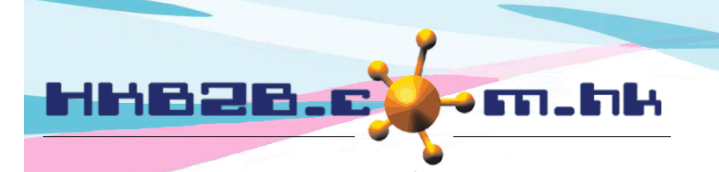

香港灣仔軒尼斯道 48-62 號上海實業大廈 11 樓 1102 室

Room 1102, Shanghai Industrial Investment Building, 48-62 Hennessy Road, Wan Chai, Hong Kong

Tel: (852) 2520 5128 Fax: (852) 2520 6636

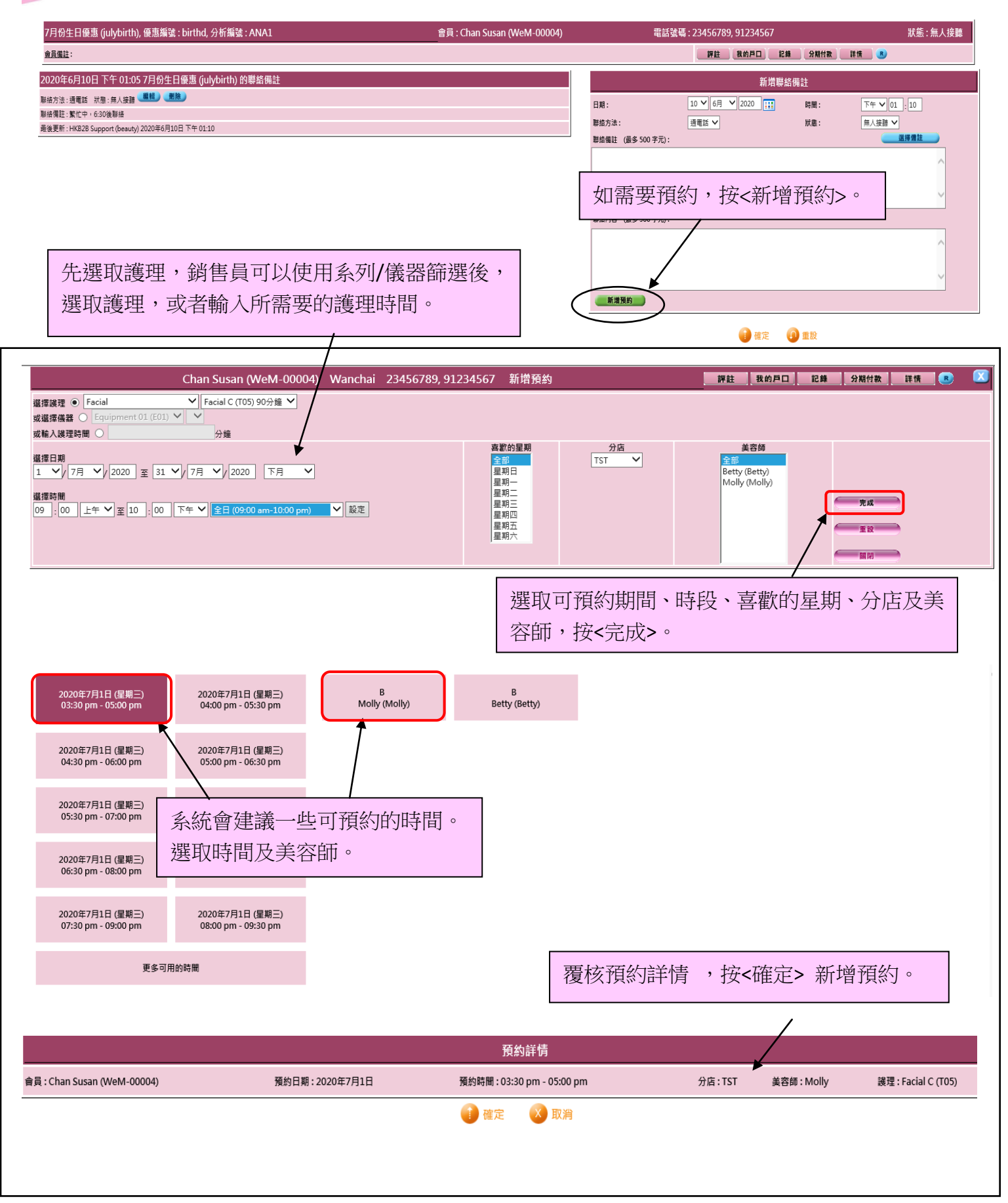

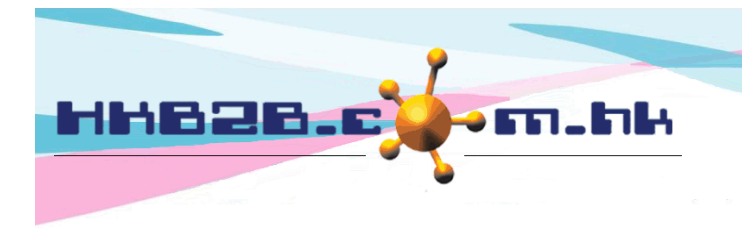

HKB2B Limited 香港灣仔軒尼斯道 48-62 號上海實業大廈 11 樓 1102 室 Room 1102, Shanghai Industrial Investment Building, 48-62 Hennessy Road, Wan Chai, Hong Kong Tel: (852) 2520 5128 Fax: (852) 2520 6636 

最後更新的聯絡資料會顯示在聯絡會員列表上。

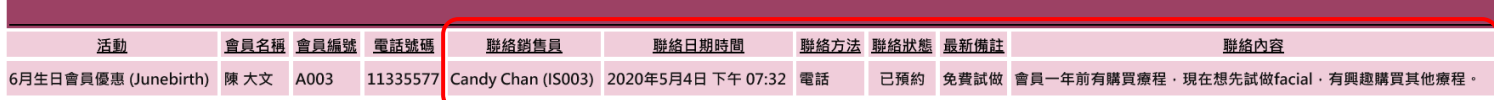

聯絡會員列表亦會顯示預約詳情,出席驗證及當日購買紀錄。

可按<新增>加入出席備註,驗證備註及購買備註。

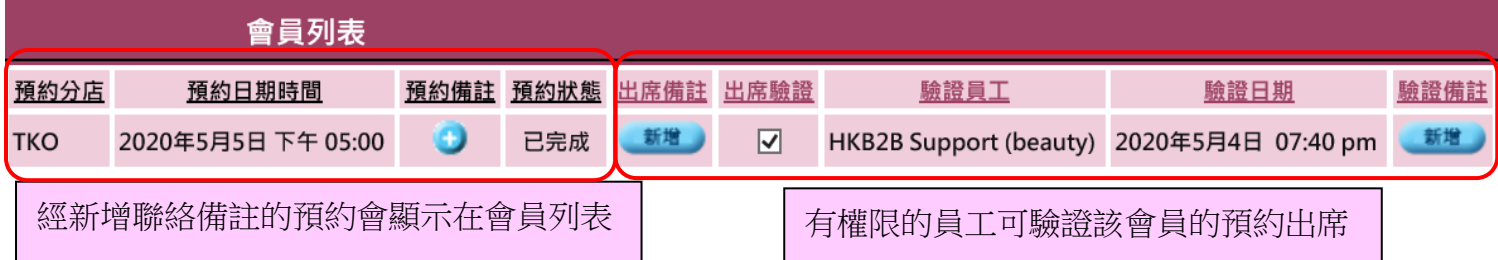

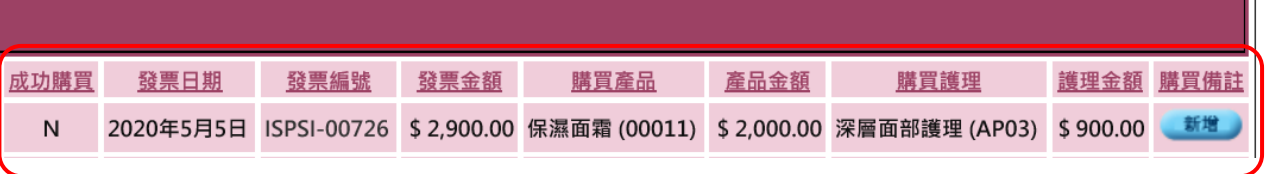

系統會顯示會員當天購買紀錄

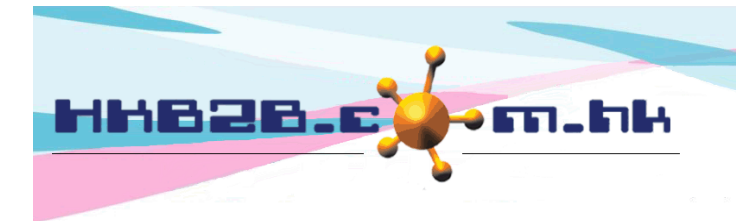

HKB2B Limited 香港灣仔軒尼斯道 48-62 號上海實業大廈 11 樓 1102 室 Room 1102, Shanghai Industrial Investment Building, 48-62 Hennessy Road, Wan Chai, Hong Kong Tel: (852) 2520 5128 Fax: (852) 2520 6636

### 於預約表查看及更新會員活動情況

預約 > 預約表 > 輸入會員編號 > 聯絡活動

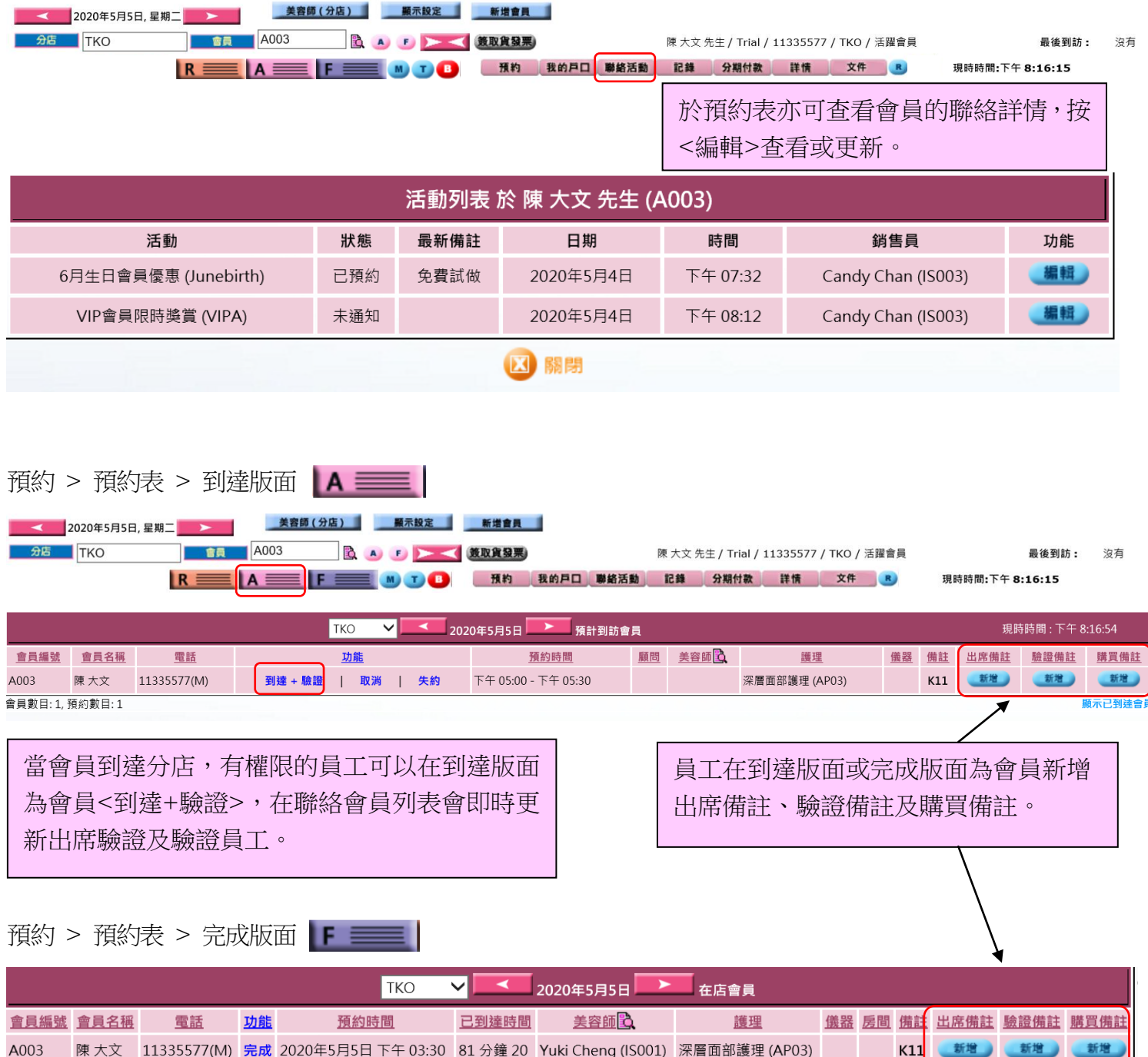

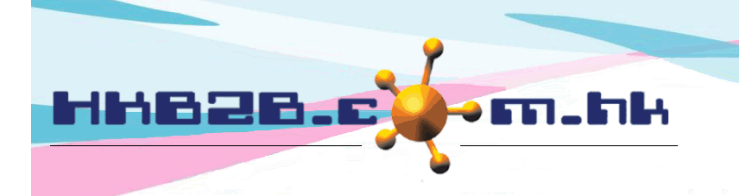

HKB2B Limited 香港灣仔軒尼斯道 48-62 號上海實業大廈 11 樓 1102 室 Room 1102, Shanghai Industrial Investment Building, 48-62 Hennessy Road, Wan Chai, Hong Kong Tel: (852) 2520 5128 Fax: (852) 2520 6636 

#### 報告 **-** 聯絡活動分析

會員 > 報告 > 聯絡活動分析

聯絡活動分析可以活動、分店、銷售員及會員為分類,根據會員數目分析各聯絡活動的聯絡狀態。

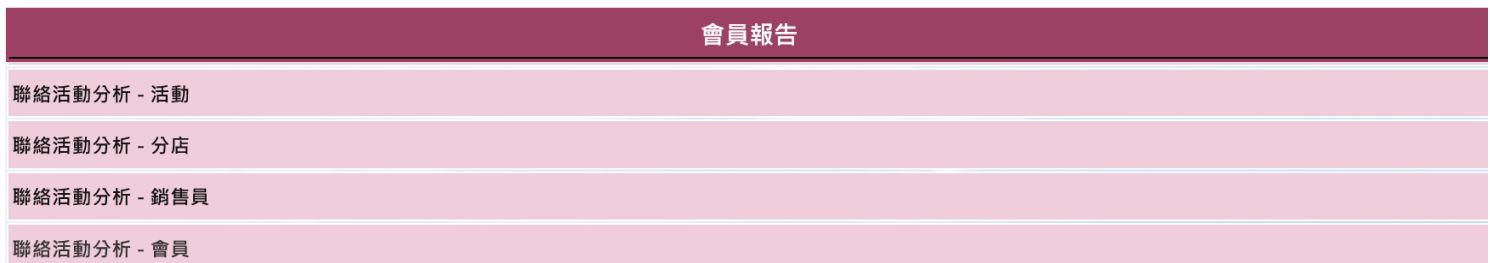

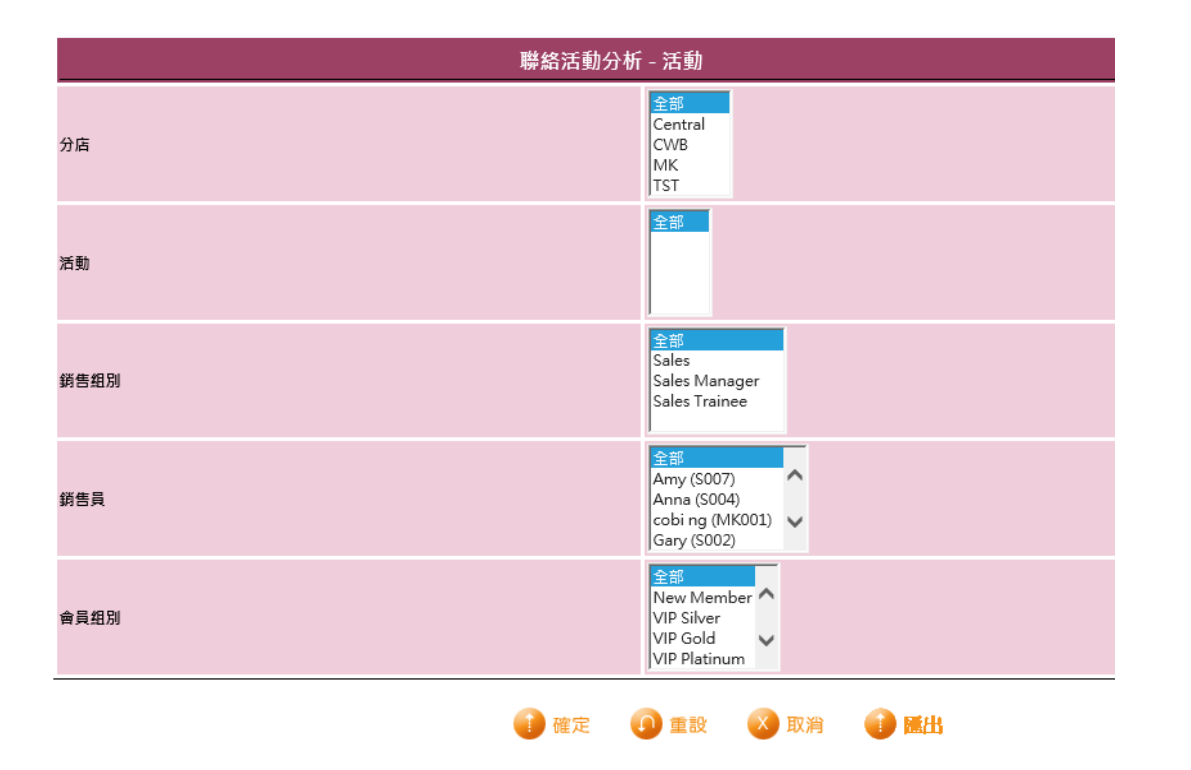

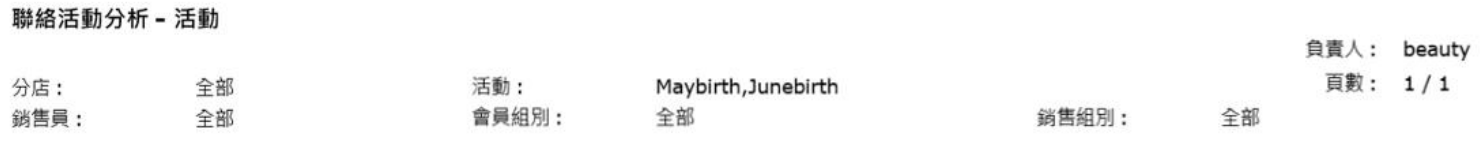

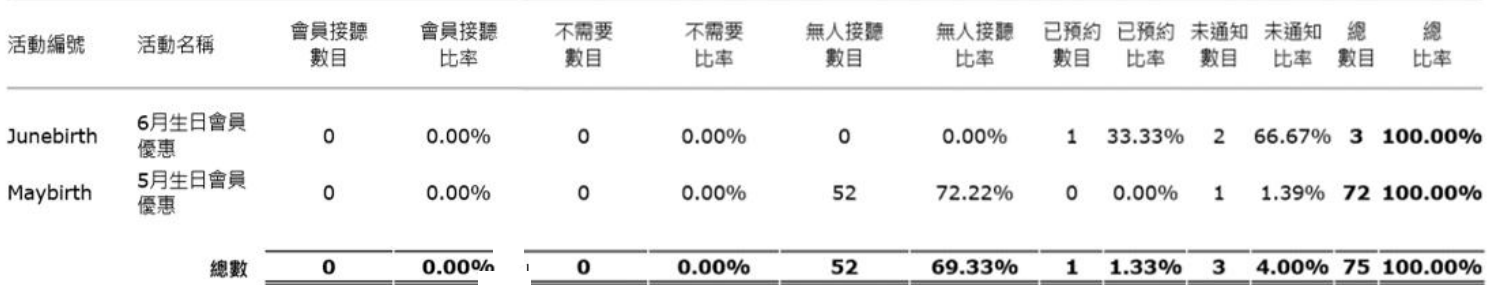

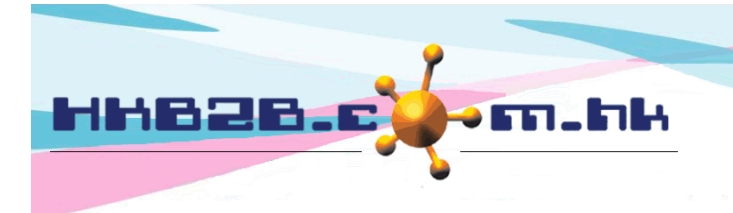

香港灣仔軒尼斯道 48-62 號上海實業大廈 11 樓 1102 室 Room 1102, Shanghai Industrial Investment Building, 48-62 Hennessy Road, Wan Chai, Hong Kong

Tel: (852) 2520 5128 Fax: (852) 2520 6636

#### 設定聯絡活動

會員 > 聯絡活動 > 列表

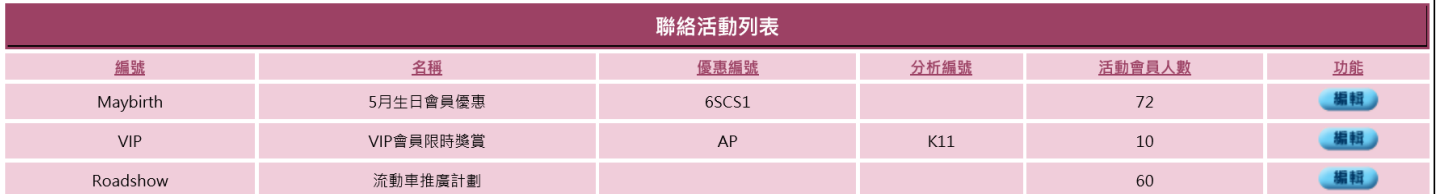

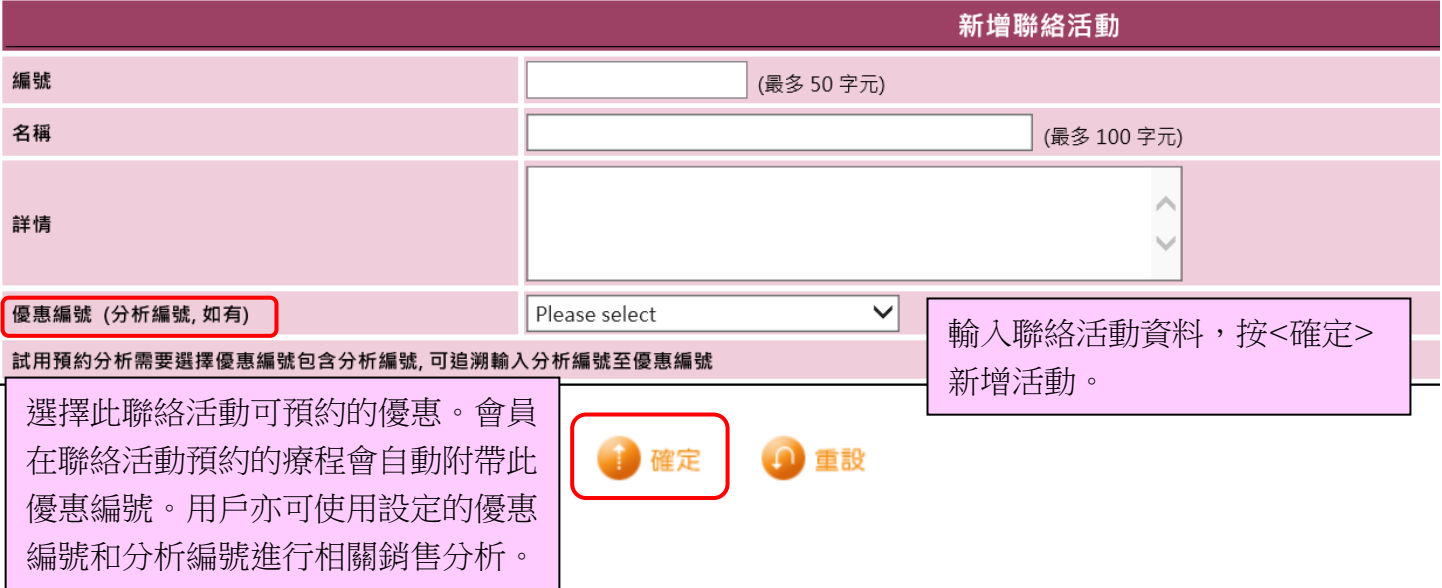

#### 設定優惠編號

總檔 > 優惠 > 新增

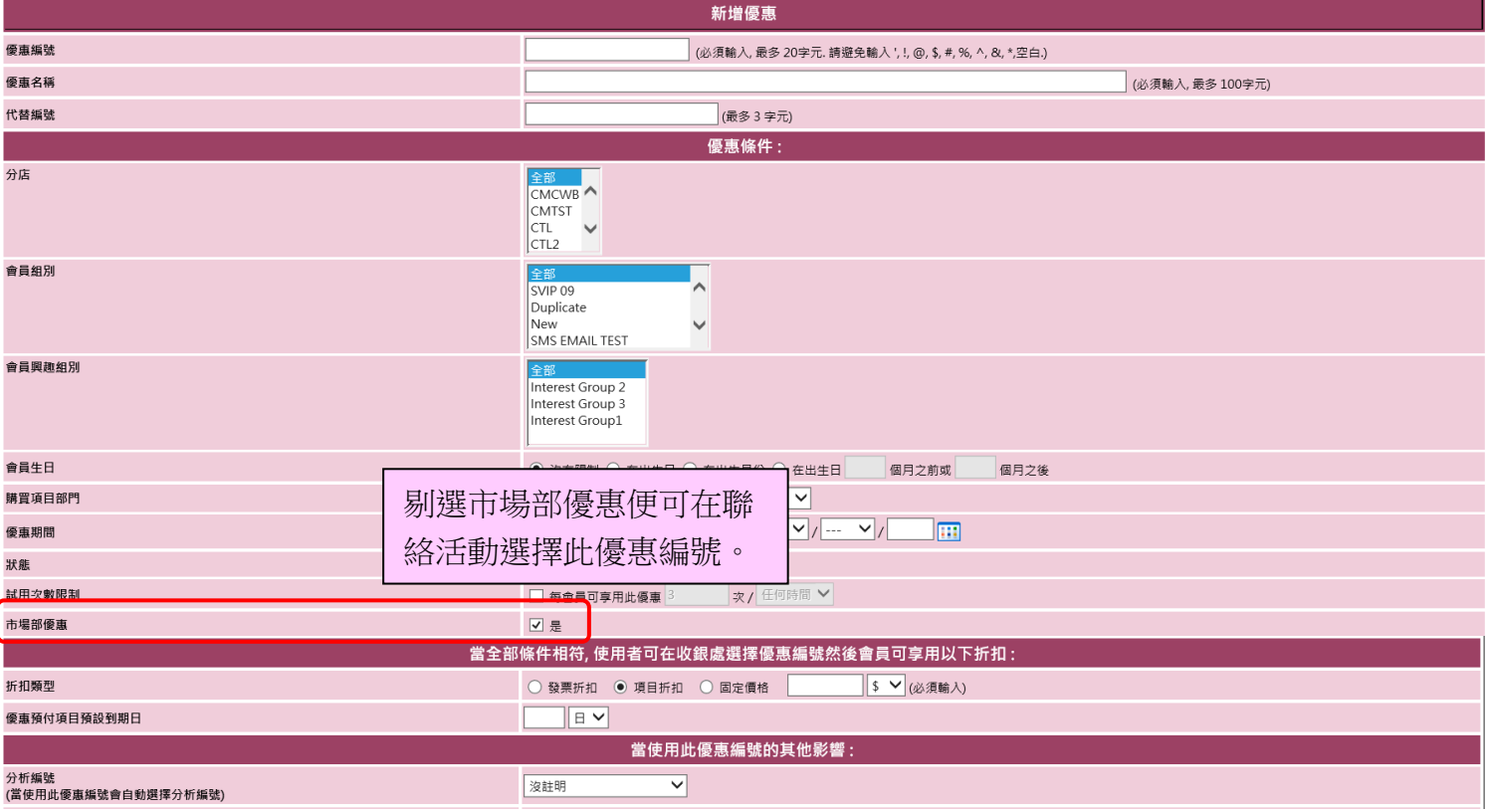

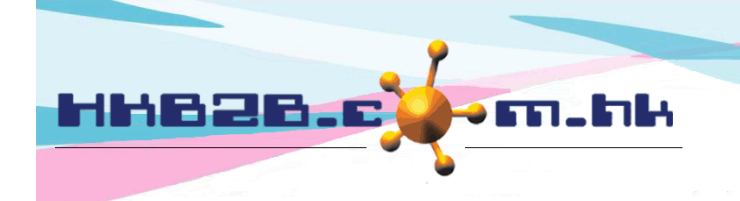

÷

香港灣仔軒尼斯道 48-62 號上海實業大廈 11 樓 1102 室 Room 1102, Shanghai Industrial Investment Building, 48-62 Hennessy Road, Wan Chai, Hong Kong

Tel: (852) 2520 5128 Fax: (852) 2520 6636

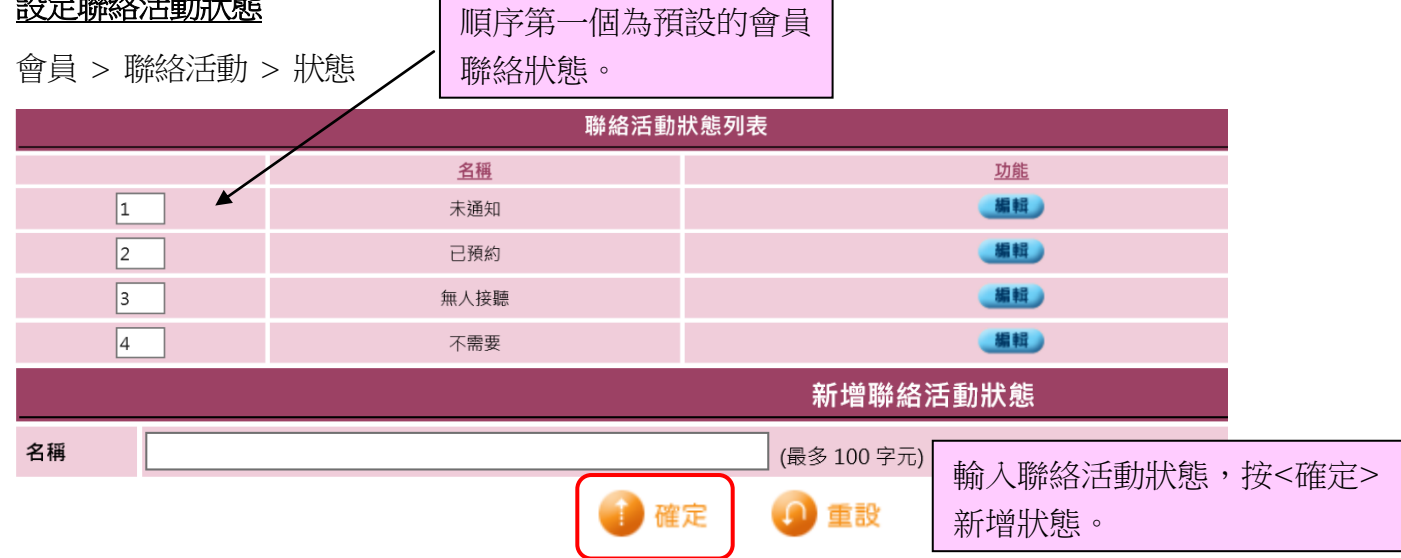

#### 設定聯絡活動聯絡方法

設定聯絡活動狀態

會員 > 聯絡活動 > 聯絡方法

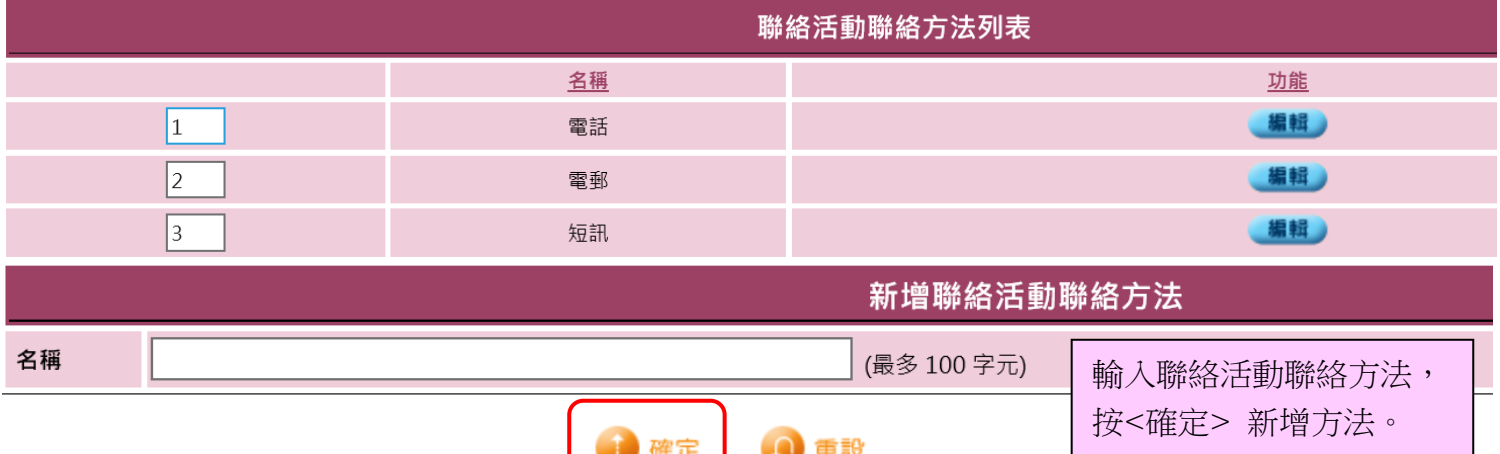

#### 設定聯絡活動備註

會員 > 聯絡會員 > 備註

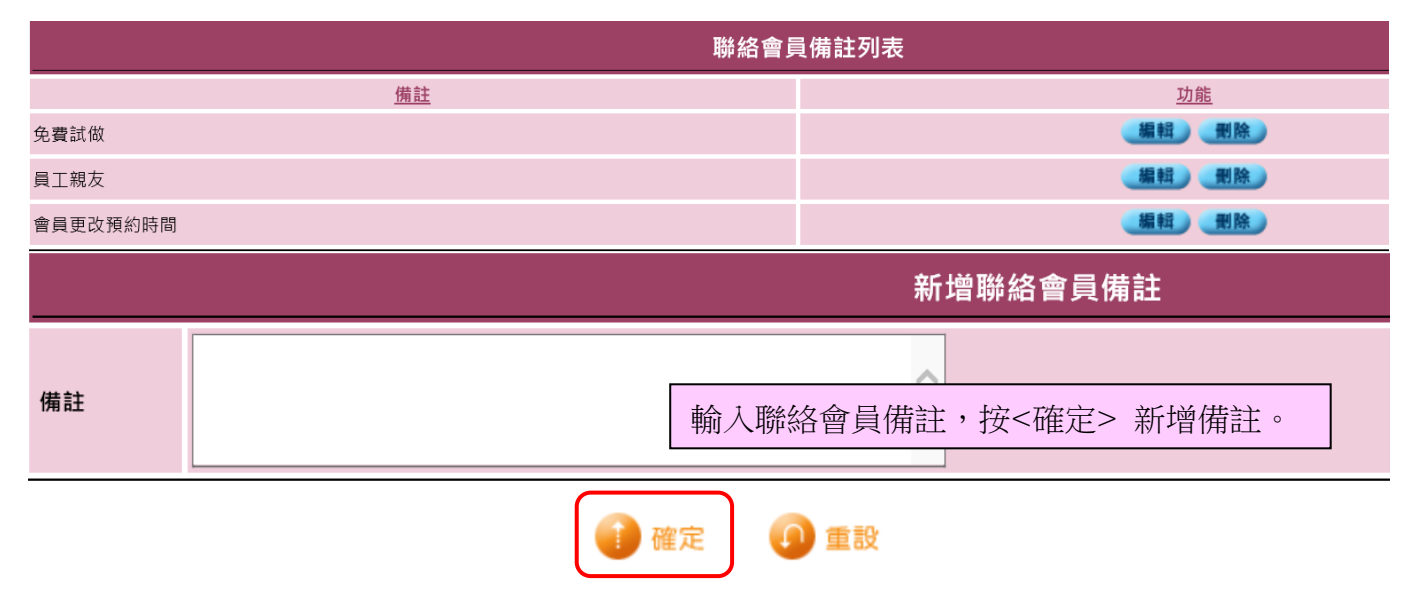

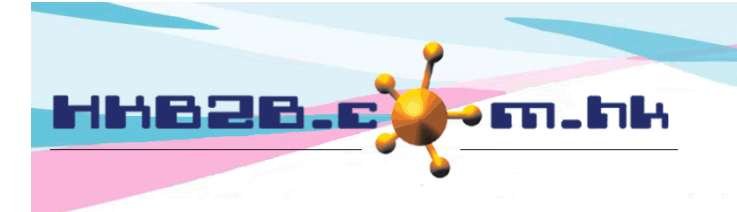

HKB2B Limited 香港灣仔軒尼斯道 48-62 號上海實業大廈 11 樓 1102 室 Room 1102, Shanghai Industrial Investment Building, 48-62 Hennessy Road, Wan Chai, Hong Kong Tel: (852) 2520 5128 Fax: (852) 2520 6636

#### 

#### 聯絡會員顯示設定

會員 > 聯絡會員 > 設定

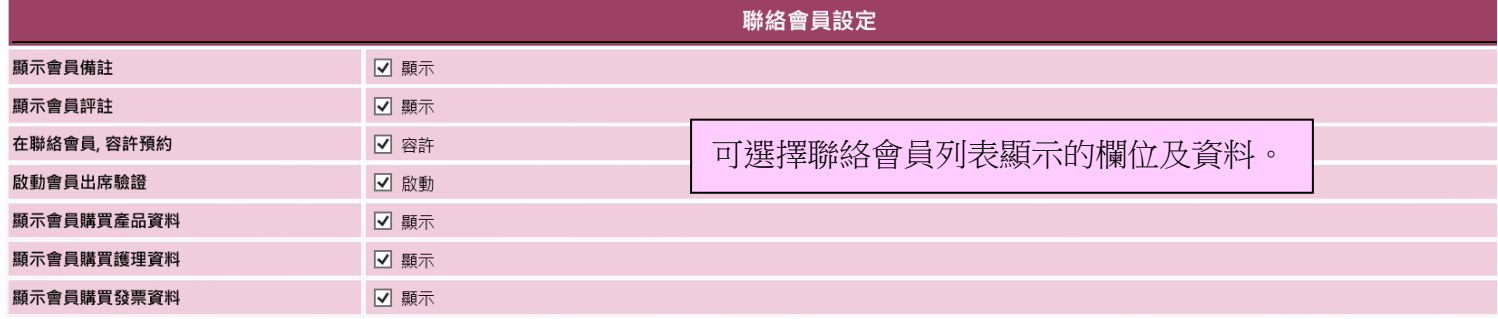

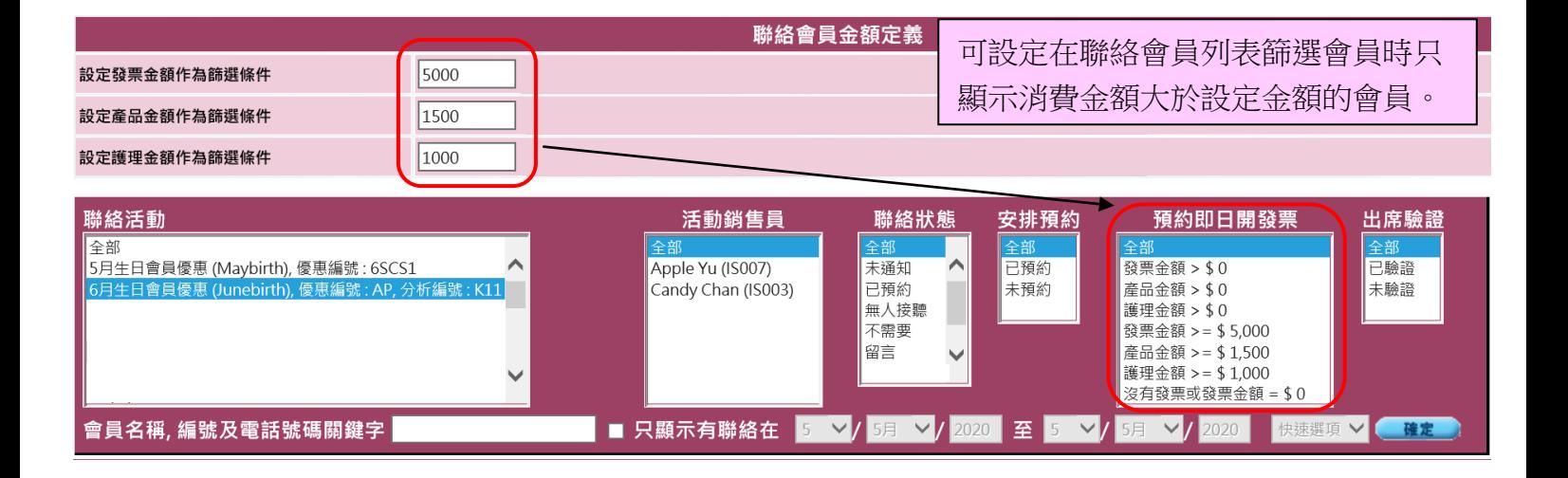

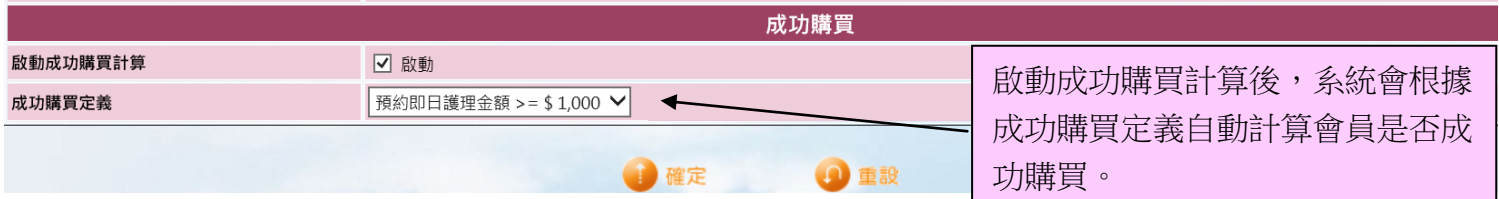

如成功,顯示 Y;如不成功,顯示 N。

7

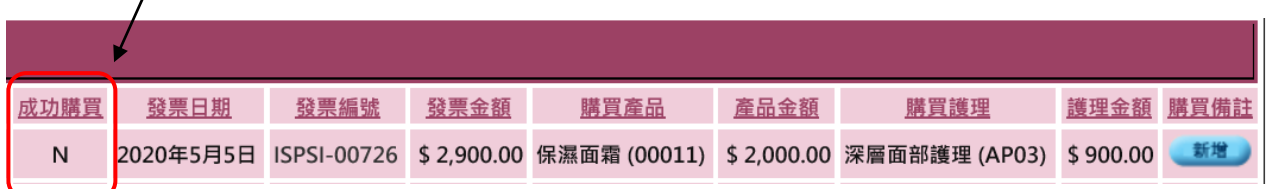

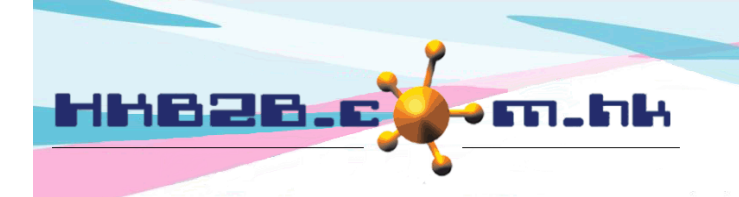

HKB2B Limited 香港灣仔軒尼斯道 48-62 號上海實業大廈 11 樓 1102 室 Room 1102, Shanghai Industrial Investment Building, 48-62 Hennessy Road, Wan Chai, Hong Kong Tel: (852) 2520 5128 Fax: (852) 2520 6636

## 設定聯絡活動查看會員權限

員工 > 員工 > 搜尋並選擇員工 > 聯絡活動查看會員權限

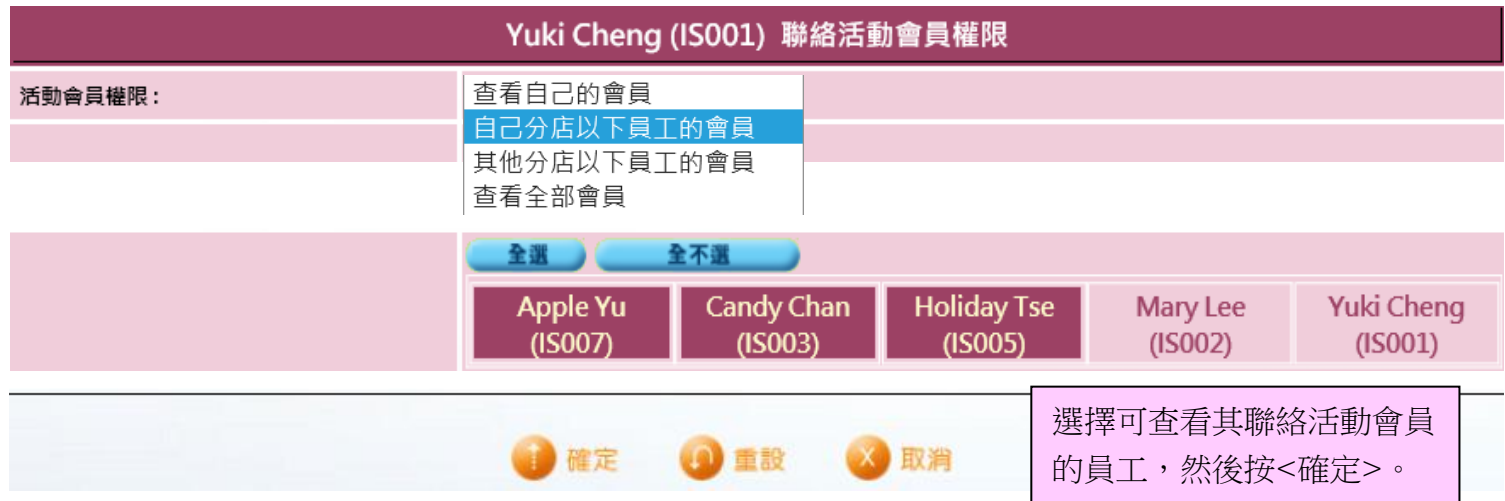